# 4. Übung des Programmierpraktikums Abgabetermin: 15. Mai 2023, 23:59 Uhr

Die Übungen sind grundsätzlich selbst zu lösen.

Zweiergruppen sind erlaubt, aber nur unter Angabe des Partners im gut sichtbaren Kommentar.

Abzugeben sind jeweils die sinnvoll dokumentierten Programmfiles (\*.cpp, \*.h) in einem separaten Ordner dessen Name bsp *nummer* zu sein hat, d.h., der Ordner bsp 2 gehört zu Aufgabe 2.

Speichern Sie die Funktionsdeklarationen jeweils in einem separaten Headerfile und die Funktionsdefinitionen in einem separaten Sourcefile, d.h., jedes Projekt enthält mindestens zwei \*.cpp und ein \*.h File(s). Alle eigenen Funktionen und Klassen sind so im Headerfile zu dokumentierten, daß die Funktionalitäten für Dritte ausreichend beschrieben werden und daß doxygen damit arbeiten kann.

18. Implementieren Sie das Ratespiel [Mastermind](http://de.wikipedia.org/wiki/Mastermind_(Spiel))<sup>[1](#page-0-0)</sup>, auch als Bulls and Cows im englischen bekannt [Str10, p.193], als Funktion. Die Funktion erhält als Inputparameter einen geheimen Vektor mit 4 ganzen Zahlen aus dem Intervall  $[1, p]$  (p wird ebenfalls als Inputparameter ubergeben). ¨ (4 Pkt.)

Aufgabe des Spielers ist es, diese Zahlen durch wiederholtes Raten herauszufinden. Angenommen, die zu ratende Zahl ist 1234 und der Spieler rät 1359 (diese Zahl ist einzugeben), dann soll die Antwort lauten "1 Bulle und 1 Kuh", weil der Spieler eine Zahl (die 1) nicht nur richtig geraten, sondern auch an die richtige Position gesetzt hat (ein Bulle). Eine zusätzliche Zahl ist richtig getippt (die 3), steht aber an der falschen Position (eine Kuh). Das Ratespiel wird solange fortgesetzt, bis der Benutzer 4 Bullen bekommt, d.h., alle Zahlen in der richtigen Reihenfolge erraten hat.

Entwerfen Sie zuerst ein Struktogramm bevor Sie zu programmieren beginnnen.

Hinweise:

- $\bullet$  Die Summe von *bull* und *cow* darf nicht größer als 4 sein.
- Beachten Sie, daß sowohl im Geheimvektor als auch im eingegebenen Vektor Zahlen mehrfach vorkommen können, oder daß ein bull nicht nochmals als cow gezählt werden darf.
- Eine Funktion countBullCow wäre hilfreich, da sich diese separat testen läßt. Überlegen Sie sich Testdaten welche die möglichen Fälle (am besten alle) abdecken, z.B.

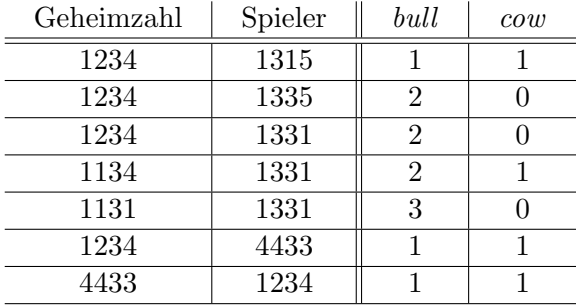

<span id="page-0-0"></span> $^{1}$ http://de.wikipedia.org/wiki/Mastermind\_(Spiel)

19. Das Ziel dieser kleinen Projektarbeit besteht darin, daß Sie ein Projekt selbständig entwerfen und programmieren. Hierbei sollen Sie:

- die Source- und Headerfiles einer gegebenen Bibliothek in Ihr Projekt einfügen und die darin enthaltenen Funktionen auch nutzen,
- Funktionen für eine weitere, eigene Bibliothek (Source und Headerfile) bzgl. der gegebenen Aufgabenstellung programmieren,
- mit Eingabe- und Ausgabefiles arbeiten,
- $\bullet$  Ihre einzelnen Module/Funktionen selbständig testen.
- Ihren Code ausreichend dokumentieren, in den Headerfiles die Parameterliste erläutern und beschreiben, was die jeweilige Funktion macht [\(doxygen](http://www.doxygen.nl/manual/)<sup>[2](#page-1-0)</sup>; kurze Einführung<sup>[3](#page-1-1)</sup>).

# Was soll Ihr Code können?

- a) Für bestimmte Teilaufgaben sind Koeffizienten von dem gegebenen ASCII-File einzulesen bzw. Daten auszulesen. Hierzu können Sie das Modul  $file\_io^4$  $file\_io^4$  $file\_io^4$  benutzen, dessen Files sind als zusätzliche Files in Ihr Projekt einzubinden und im Verzeichnis bsp\_19 zu speichern (keine Unterverzeichnisse).
- b) Für die gegebenen Funktionen  $p(x)$ ,  $q(x)$ ,  $s(x)$  sind alle reellen Nullstellen im jeweils angegebenen Intervall numerisch zu bestimmen. Bei der Nullstellenbestimmung können Sie sich am [Bisektionsverfahren](http://imsc.uni-graz.at/haasegu/Lectures/Kurs-C/Beispiele/Bisect3.cpp)<sup>[5](#page-1-3)</sup> (auch im Skript) orientieren oder etwas anderes ausprobieren. Dafür sollen Sie ein Modul (Header-und Sourcefile) für die Nullenstellensuche schreiben wobei die jeweils auszuwertende Funktion als Funktionsparameter, z.B., als [Funktional](http://imsc.uni-graz.at/haasegu/Lectures/Kurs-C/Beispiele/Bisect3.cpp)<sup>[6](#page-1-4)</sup>, ubergeben werden muß.
- c) Für jede gewählte Funktion  $f(x)$  sind die gefundenen Nullstellen (x-Werte) in separaten ASCII-Files abzuspeichern. In Matlab/Octave sind  $p(x)$ ,  $q(x)$ ,  $s(x)$  gemeinsam mit den gefunden Nullstellen zu visualisieren und die Graphik als jpg-File zu speichern. Nutzen Sie die Matlab-Fkt. [importdata](https://de.mathworks.com/help/matlab/ref/importdata.html)<sup>[7](#page-1-5)</sup> oder [readmatrix](https://de.mathworks.com/help/matlab/ref/readmatrix.html)[8](#page-1-6) um jeweils die Nullstellen (Vektor) von einem ASCII-File einzulesen.

Zu benutzende Funktionen:

- $p(x) := \cos(x) \cdot \left(x^4 \frac{x^3}{2} + \frac{x^2}{2} \frac{x}{2} \frac{1}{2}\right)$  $\frac{1}{2}$  im Intervall [−2.5, 2]. Ohne den Kosinusfaktor ergeben sich die reellen Nullstellen  $x = -0.5$  und  $x = 1$ .
- $q(x) := \sin(1/x)$  im Intervall  $[\frac{1}{800}, 1]$ . Wieviele Nullstellen gibt es im Intervall (analytisch bestimmbar!)?
- $s(x) := \sum_{n=1}^{\infty}$  $k=0$  $w_k \cdot x^k$  im Intervall [−6,15] wobei die Koeffizienten  $w_k$  in der Reihenfolge

 $w_0, w_1, \ldots, w_n$  im Programm vom File  $input\_1.txt^9$  $input\_1.txt^9$  $input\_1.txt^9$  eingelesen werden müssen. Es gibt 7 Nullstellen, eine ist  $x = -1.23456789$ .

Die Funktion  $s(x)$  muß über eine Lambda-Funktion oder über die Methode einer Klasse realisiert werden.

<span id="page-1-0"></span> $^{2}$ http://www.doxygen.nl/manual/

<span id="page-1-1"></span> $^3$ http://kapo-cpp.blogspot.com/2007/10/documenting-code-using-doxygen.html

<span id="page-1-2"></span> $^4$ https://imsc.uni-graz.at/haasegu/Lectures/Kurs-C/SS23/file\_io.zip

<span id="page-1-3"></span> $^5$ http://imsc.uni-graz.at/haasegu/Lectures/Kurs-C/Beispiele/Bisect3.cpp

<span id="page-1-4"></span> $^6$ http://imsc.uni-graz.at/haasegu/Lectures/Kurs-C/Beispiele/Bisect3.cpp

<span id="page-1-5"></span> $^{7}$ https://de.mathworks.com/help/matlab/ref/importdata.html

<span id="page-1-6"></span> ${}^{8}$ https://de.mathworks.com/help/matlab/ref/readmatrix.html

<span id="page-1-7"></span> $^9$ https://imsc.uni-graz.at/haasegu/Lectures/Kurs-C/SS23/input\_1.txt

## Wie bestimme ich alle Nullstellen im Interval  $[a, b]$ ?

Es gibt keinen allgemeingultigen Algorithmus zur globalen Bestimmung aller Nullstellen einer ¨ allgemeinen Funktion  $f(x)$  im Interval [a, b]  $(a < b)$ .

Eine Lösungsidee (brute force):

(a) Wenn sich für eine stetige Funktion  $f(x)$  in einem (Teil-)Intervall  $[x_i, x_{i+1}] \subset [a, b]$  die Vorzeichen von  $f(x_i)$  und  $f(x_{i+1})$  unterscheiden, dann muß mindestens eine Nullstelle im Intervall zu finden sein.

Dann kann man, z.B., mit Bisektion, eine dieser Nullstellen bestimmen.

- (b)  $\implies$  Unterteilung von [a, b] in n (gleichgroße) Teilintervalle und Bestimmung max. einer Nullstelle pro Teilintervall.
- (c) Erhöhung der Intervallanzahl  $n$  (\*4 oder \*10) und wie unter (b) verfahren.
- (d) Die Schritte (c) und (b) solange wiederholen bis sich die Anzahl der gefundenen Nullstellen nicht mehr ändert.

Auch dieser Algorithmus garantiert nicht, daß alle Nullstellen gefunden werde, er ist aber eine brauchbare Heuristik.

Bei mehr Information über die Funktion  $f(x)$  und Ausnutzung dieser vorhandenen Strukturen kann man bessere Algorithmen zur Nullstellenbestimmung ableiten.

### Abgabe und Bewertung

Geben Sie alle Files (inkl. des/der Matlab-Files und Grafiken) in einem Projektfolder bsp 19 ab. Es werden insgesamt 12 Punkte vergeben welche in etwa so verteilt werden: (12 Pkt.)

- 1 Pkt. Module korrekt benutzt,
- 6 Pkt. korrekte Nullstellenberechnung,
- 2 Pkt. Dokumentation Ihres Modules,
- 2 Pkt. Speicherung der berechneten Daten in Files und deren Visualisierung,

1 Pkt. Lambda-Funktion mit [Capture](https://www.heise.de/developer/artikel/C-Core-Guidelines-Funktionsobjekte-und-Lambdas-3848097.html)<sup>[10](#page-2-0)</sup> bei  $s(x)$  (oder als Methode einer Klasse und mit [bind](https://stackoverflow.com/questions/16016112/stdbind-of-class-member-function)<sup>[11](#page-2-1)</sup>).

### Hinweise:

Die Schlüsselwörter continue, goto dürfen nicht benutzt werden, break nur in Verbindung mit der switch-Anweisung. Desgleichen darf ein return nur als letzte Anweisung einer Funktion vorkommen.

Die Abgabe der Lösungen (\*.cpp-Files, \*.h, (Makefile\*,) ...,) erfolgt an der KFU über Mood-le, siehe dazu die Hinweise auf der [LV-Homepage](https://imsc.uni-graz.at/haasegu/Lectures/Kurs-C/SS23/index.html)<sup>[12](#page-2-2)</sup>.

Die Verzeichnisnamen mit den Files für die jeweilige Aufgabe müssen dem Schema bsp\_nummer folgen, z.B. enthält das Verzeichnis (der Ordner) bsp 1 alle Files für Beispiel 1. Andere Verzeichnisnamen zählen als nicht abgegeben.

Keine Leerzeichen, Sonderzeichen oder Umlaute in File- und Verzeichnisnamen benutzen (Portabilität).

G. Haase 24. April 2023, 13:09

<span id="page-2-0"></span><sup>10</sup>https://www.heise.de/developer/artikel/C-Core-Guidelines-Funktionsobjekte-und-Lambdas-3848097. html

<span id="page-2-1"></span> $^{11}$ https://stackoverflow.com/questions/16016112/stdbind-of-class-member-function

<span id="page-2-2"></span> $^{12}\mathrm{https://imsc.uni-graz.at/haasegu/Lectures/Kurs-C/SS23/index.html}$